Normale Suche

find /path/ -type f -name file-to-search

Text in Datei suchen

find . -type f -name "\*.vcf" -exec grep -il 'idris'  $\{\} \setminus;$ 

Nach Filetype sichen

<code>find.-exec sh -c "file '{}' | grep -q 'pattern'" \; -print <code>

Mit Mimetype <code> find . -type f -exec bash -c '

 $[$ [ "\$( file -bi "\$1" )" == \*/x-shellscript\* ]]' bash {} \; -print

</code

From: <https://wiki.netzwissen.de/>- **netzwissen.de Wiki**

Permanent link: **<https://wiki.netzwissen.de/doku.php?id=find&rev=1698837497>**

Last update: **05/03/2024 - 10:52**

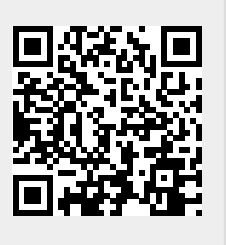